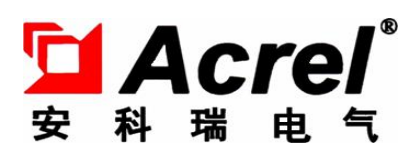

# ADF300L 系列 多用户计量箱使用说明书

安装使用说明书 V1.1

安科瑞电气股份有限公司

252

# 申 明

版权所有,未经本公司之书面许可,此手册中任何段落,章节 内容均不得被摘抄、拷贝或以任何形式复制、传播,否则一切后果 由违者自负。

本公司保留一切法律权利。

本公司保留对手册所描述之产品规格进行修改的权利,恕不另 行通知。订货前,请垂询当地代理商以获悉本产品的新规格。

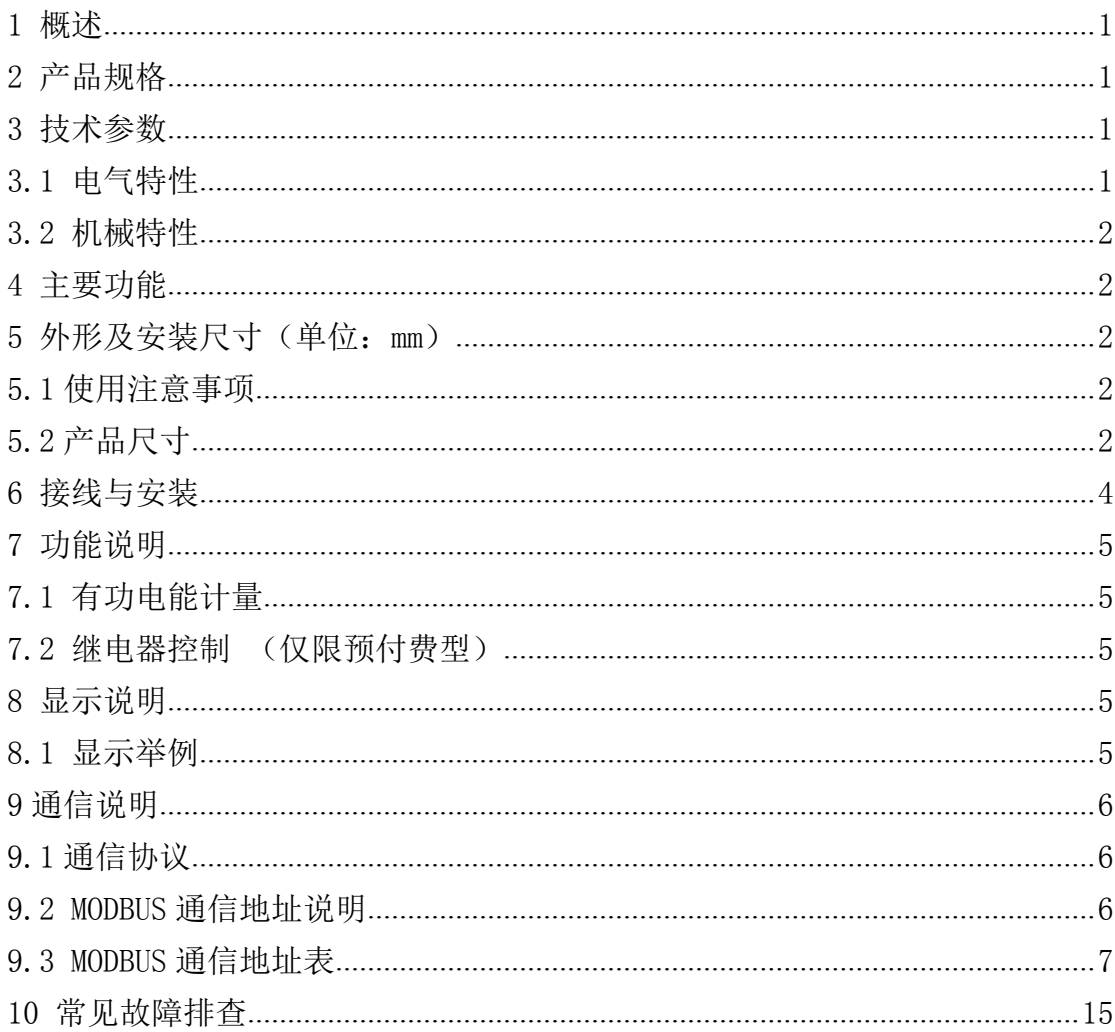

# 目录

#### <span id="page-3-0"></span>1 概述

ADF300L 系列多用户计量箱最大可以计量 12 路三相或者 36 路单相,又可以支持多路单三混合安装。该 系列计量箱因准确度高、集中安装、集中管理、互不干扰等优势深受小区、学校、企业等的青睐。计量箱符 合国标 GB/T 17215.321-2008。

# 2 产品规格

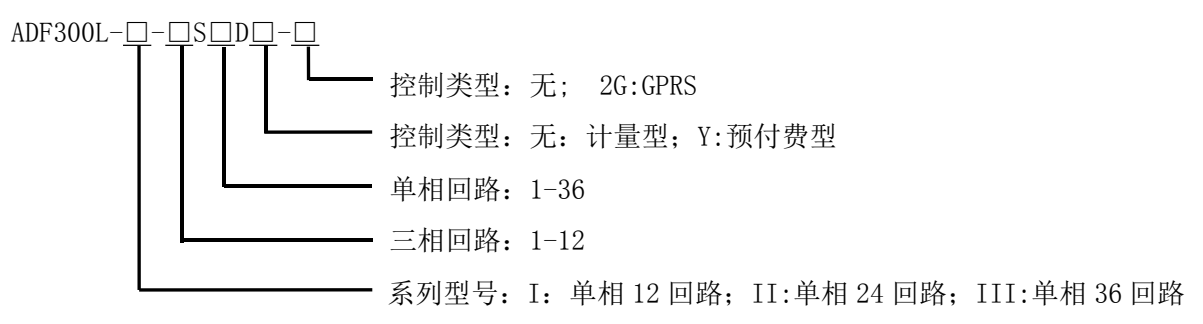

### 3 技术参数

3.1 电气特性

| 技术参数 | 型号   | $ADF300L-I$                              | ADF300L-II      | ADF300L-III |
|------|------|------------------------------------------|-----------------|-------------|
| 电压输入 | 额定电压 | $3\times220/380V$                        |                 |             |
|      | 参比频率 | 50Hz                                     |                 |             |
|      | 功耗   | $\langle 20VA$                           |                 |             |
|      |      |                                          | 总有功电能计量、总无功电能计量 |             |
| 电能计量 |      | (反向计入正向)                                 |                 |             |
| 电量测量 |      | $U$ , $I$ , $P$ , $Q$ , $S$ , $PF$ , $F$ |                 |             |
| 显示   |      | 8 位段式 LCD 显示、背光显示                        |                 |             |
| 开关量  |      | 8 路开关量输出                                 |                 |             |
| 电流输入 | 输入电流 | 最大 3*200A                                | 最大 3*250A       | 最大 3*250A   |
|      | 输出电流 | $10(60)$ A                               |                 |             |
|      | 起动电流 | $4\%$ Jb                                 |                 |             |
| 测量性能 | 测量精度 | 1级                                       |                 |             |
| 脉冲   | 脉冲输出 | 1 路有功脉冲输出                                |                 |             |
|      | 脉冲宽度 | $80ms \pm 20ms$                          |                 |             |
|      | 脉冲常数 | 1600 imp/kWh                             |                 |             |
| 通信   | 接口   | 红外通讯                                     |                 |             |
|      | 接口   | 2 路 RS485 (通讯线需要屏蔽双绞线)                   |                 |             |
|      | 协议   | MODBUS-RTU、DL/T 645-07                   |                 |             |
| 环境   | 温度   | 工作温度: -20℃ 460℃, 存储温度: -30℃ 470℃         |                 |             |
|      | 湿度   | ≤95%RH, 不结露, 无腐蚀性气体场所                    |                 |             |
|      | 海拔   | $\leqslant$ 2000m                        |                 |             |

表 1 电气特性

#### <span id="page-4-0"></span>3.2 机械特性

表 2 机械特性(单位: mm)

| 机械特性    | $ADF300L-I$                               | $ADF300L-TI$            | ADF300L-III             |  |  |  |
|---------|-------------------------------------------|-------------------------|-------------------------|--|--|--|
| 外形尺寸    | $332\times376\times132$                   | $492\times376\times132$ | $672\times376\times132$ |  |  |  |
| (长×宽×高) |                                           |                         |                         |  |  |  |
| 最大接线能力  | 电压进线电缆(截面长方形)为25mm×9mm 电压出线电缆(截面圆形)为25mm2 |                         |                         |  |  |  |
| (柔性电缆)  |                                           |                         |                         |  |  |  |
| 安装方式    | 壁挂, 使用 4个 M8 的螺丝固定                        |                         |                         |  |  |  |

# 4 主要功能

#### 表 3 主要功能

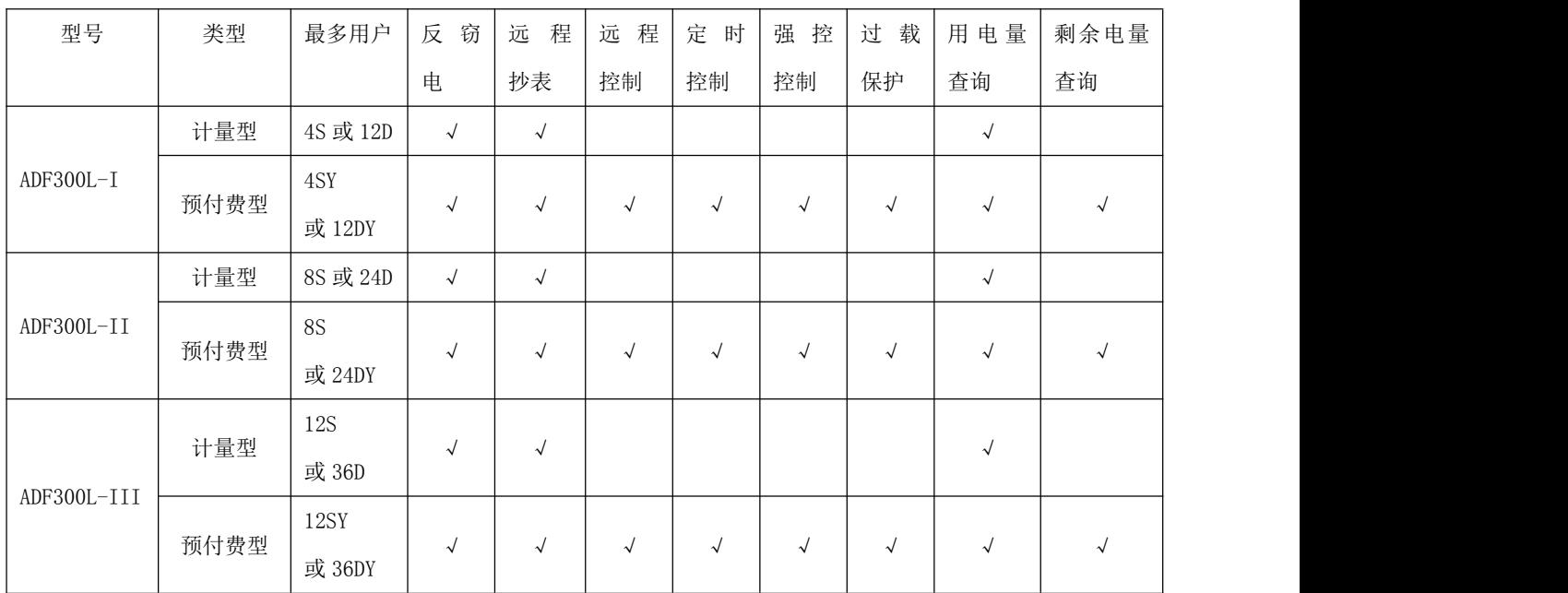

5 外形及安装尺寸(单位:mm)

5.1 使用注意事项

ADF300L 系列多用户计量箱使用进线需与配套塑壳断路器配合使用,出线与配套微型断路器配合使用; 出线端子采用双螺丝拧紧,严禁仅使用一只螺丝拧紧固定。

5.2 产品尺寸

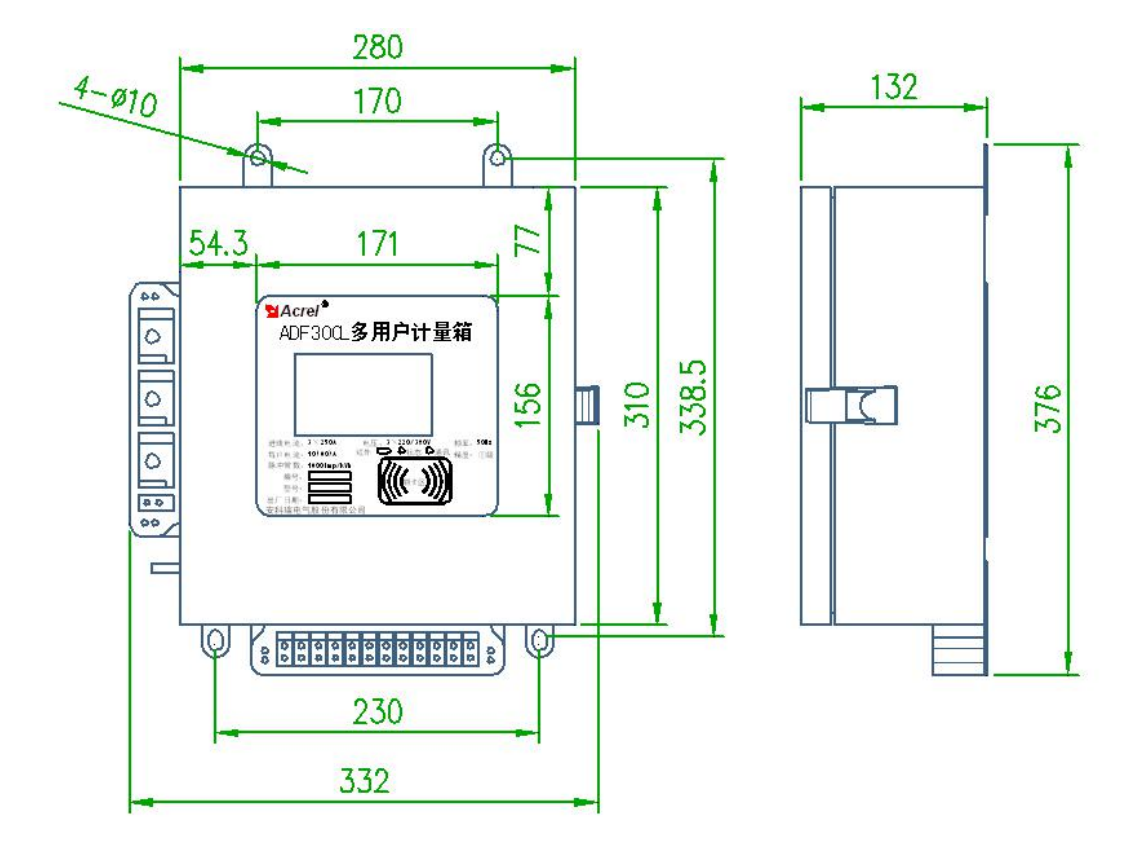

图 1 ADF300L-I 尺寸

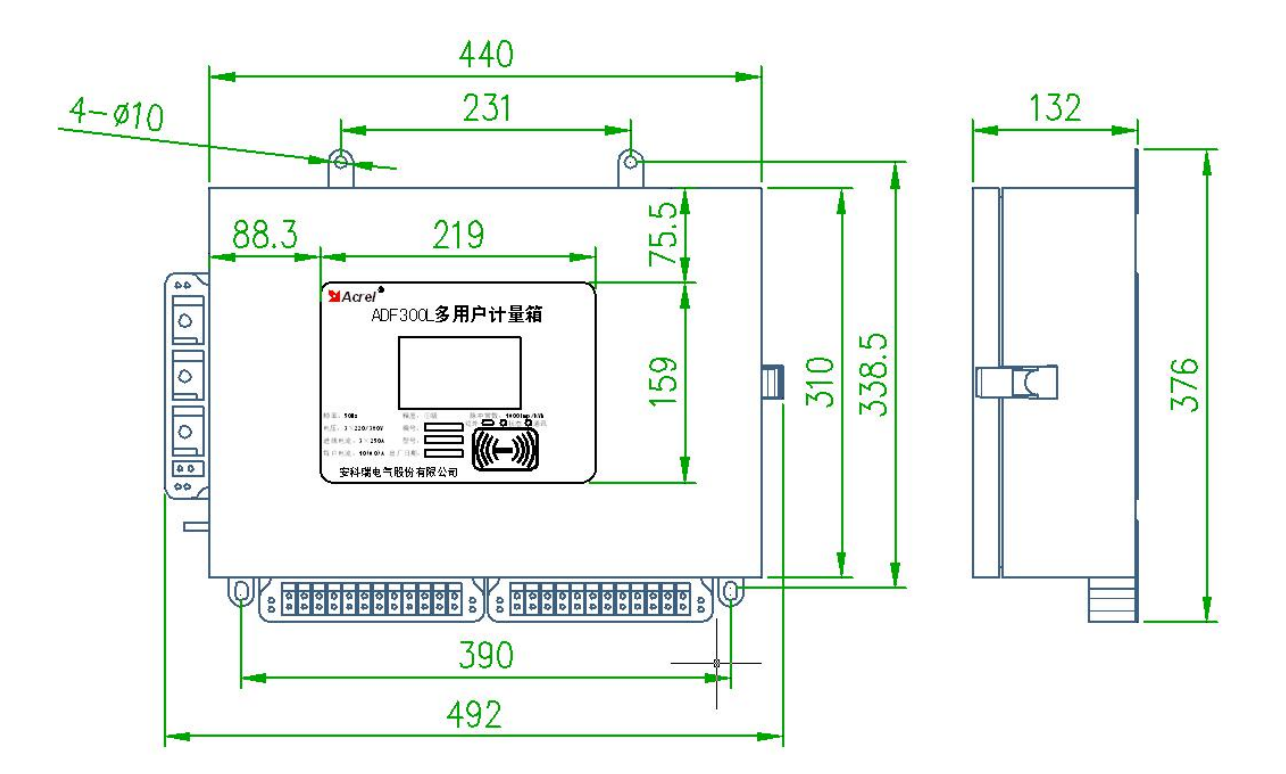

图 2 ADF300L-II 尺寸

<span id="page-6-0"></span>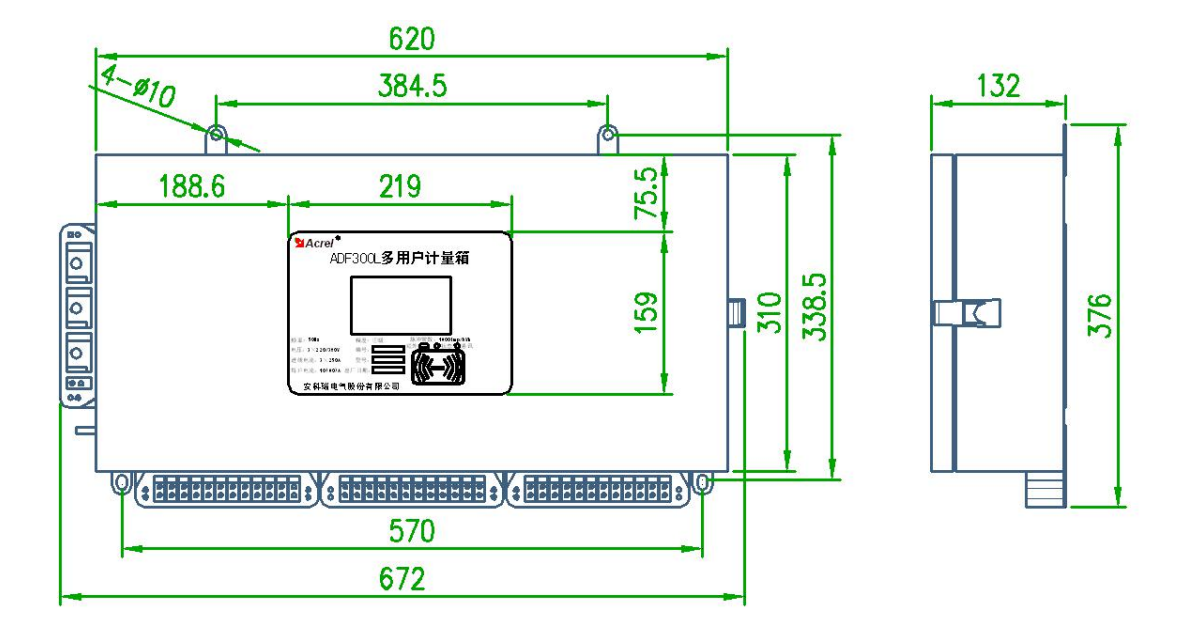

图 3 ADF300L-III 尺寸

- 6 接线与安装
	- ADF300L 系列多用户计量箱垂直悬挂在悬挂处,并用四个 M8 螺钉拧紧固定。
	- 注意接地线与箱子之间接触良好。

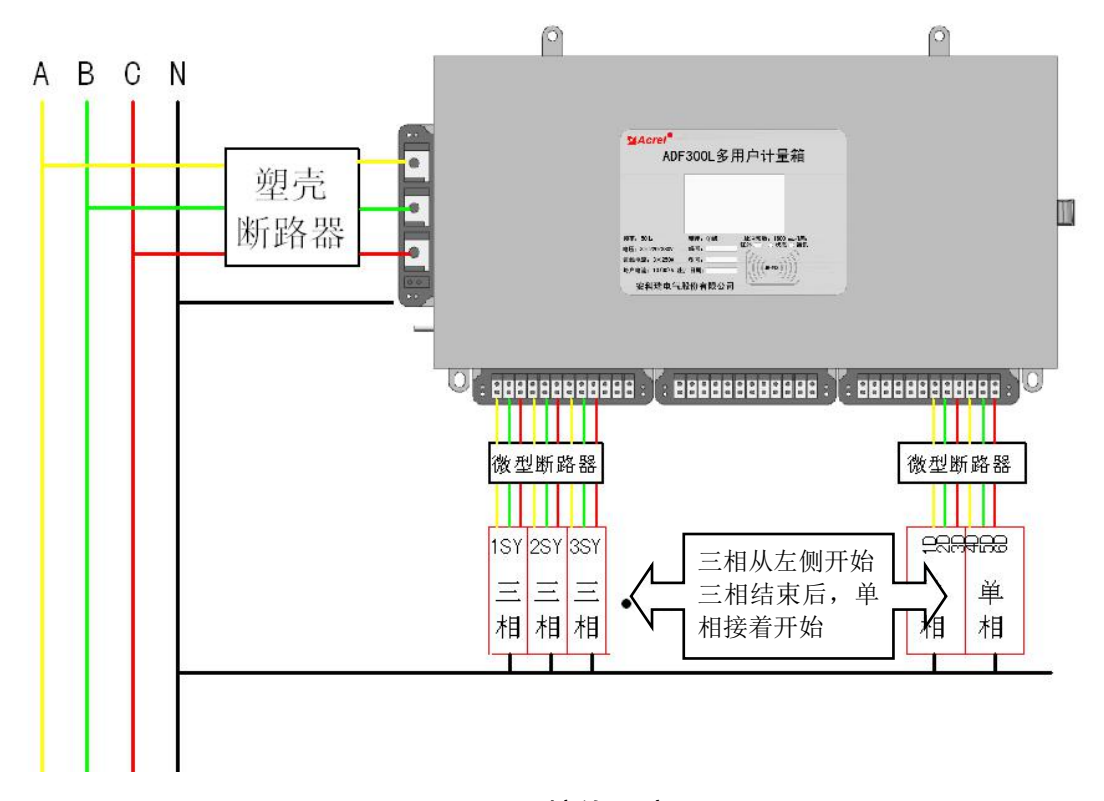

图 4 接线示意图

<span id="page-7-0"></span>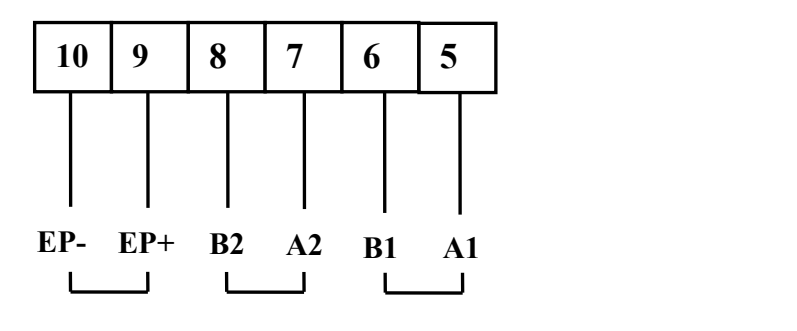

图 5 侧面端子接线

#### 7 功能说明

7.1 有功电能计量

每块计量板均可计量每一用户总用电量,且反向计入正向。

7.2 继电器控制 (仅限预付费型)

7.2.1 无费关断(预付费控制)

当用户用电时,递增用户总用电量,并递减计量用户剩余电量。当用户剩余电量为 0 时,电能表自动拉 闸断电,只有用户购电后才可恢复用电。

7.2.2 定时断电(时控)

多用户电能表可对用户用电进行时间控制,电能表通过后台管理软件,设定自动断电、上电时间,方便 对用户的用电管理。

7.2.3 超负荷断电(负控)

多用户电能表可设置用户的最大负荷功率,当用户的实际功率大于设定值时,计量箱自动切断该户供电 电路,功率未超过最大负荷功率设定值,并且客户有恶性负载识别需求,计量箱可自动判断,如判断是恶性 负载,则切断该用户供电,一段时间后(可设定),可自动恢复供电,当恢复次数超过设定值时,不能自动恢 复供电,用户必须手动清零恢复次数方可供电。

7.2.4 强制断电 (强控)

多用户计量箱可以由后台管理系统今次那个强制断电、送电控制、使管理中心可以及时的处理突发事件。 注意: 以上四种控制中, 当强控打开时, 其它控制均无效。

8 显示说明

8.1 显示举例

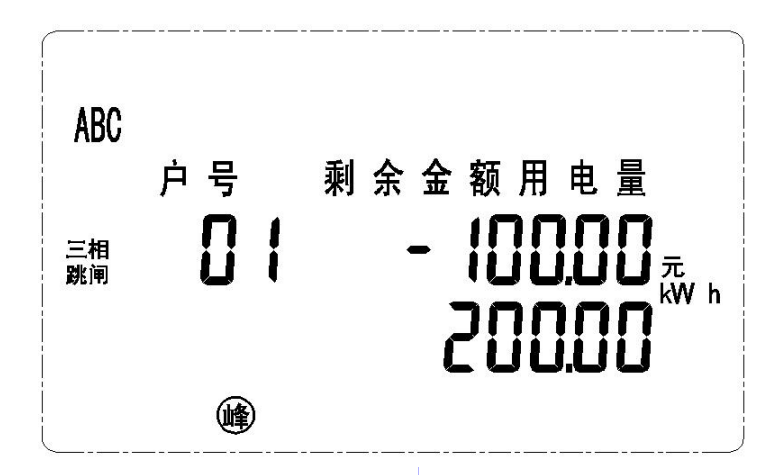

图 6

<span id="page-8-0"></span>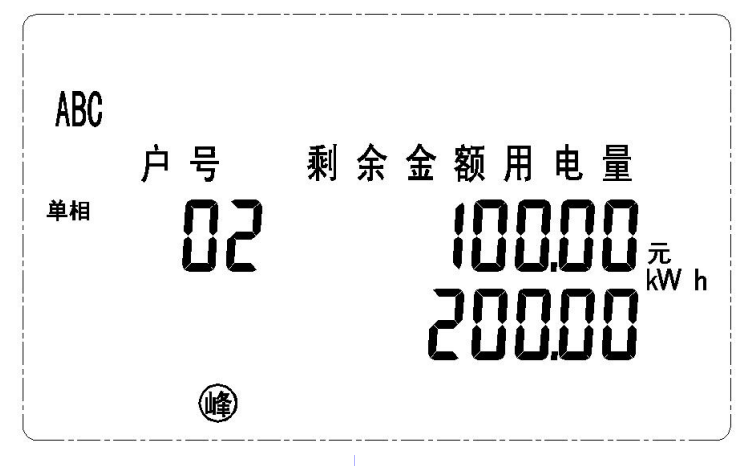

图 7

图 6 用户 1 为三相跳闸用户, 用电量 200 kWh,剩余金额为负 100 元;

图 7 用户 2 为单相未跳闸用户, 用电量 200 kWh, 剩余金额为 100 元。

## 9 通信说明

9.1 通信协议

本电能表采用 MODBUS-RTU 协议及 DL/T645 规约。具体协议格式请参照相关协议标准, 此处不再赘述。当 复费率功能 F 未选用时,对应的复费率数据项无意义。

使用 Modbus 协议进行通讯时,读数据功能码为 03H,写数据功能码为 10H。

9.2 MODBUS 通信地址说明

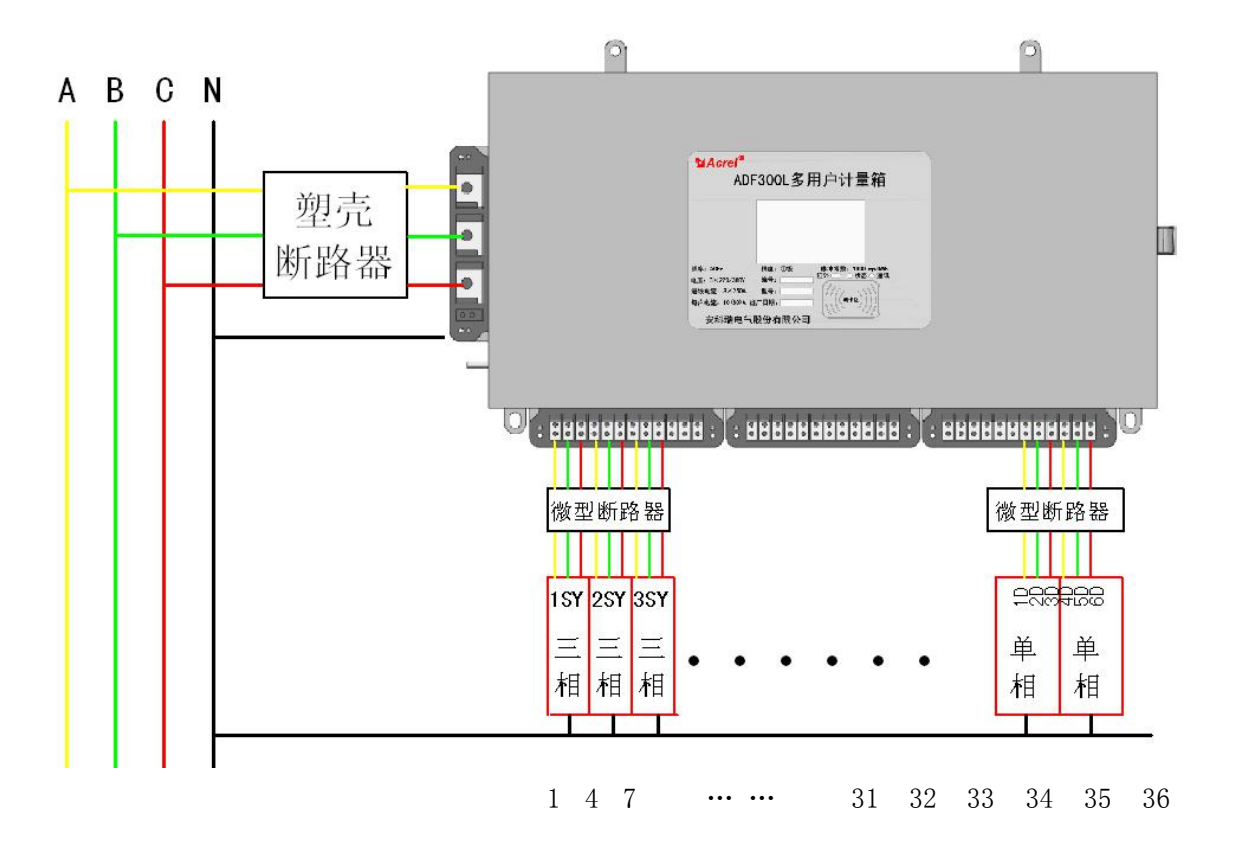

图 8 通讯地址示意

<span id="page-9-0"></span>如图 8:

对于 36 路计量箱, 假设箱号为 N, 则每一回路地址从左往右依次为 (N, N+1, N+2, ... N+35), 箱 号可通过通讯设置。

连接到同一总线上的箱号必须不同,且箱号的取值为(1、 37 、 73....);

左边三户为三相,通讯地址依次为 1、 4 、 7(箱号为 1);

右边六户为单相,通讯地址从左到右依次为 31、32、33、34、35、36。

9.3 MODBUS 通信地址表

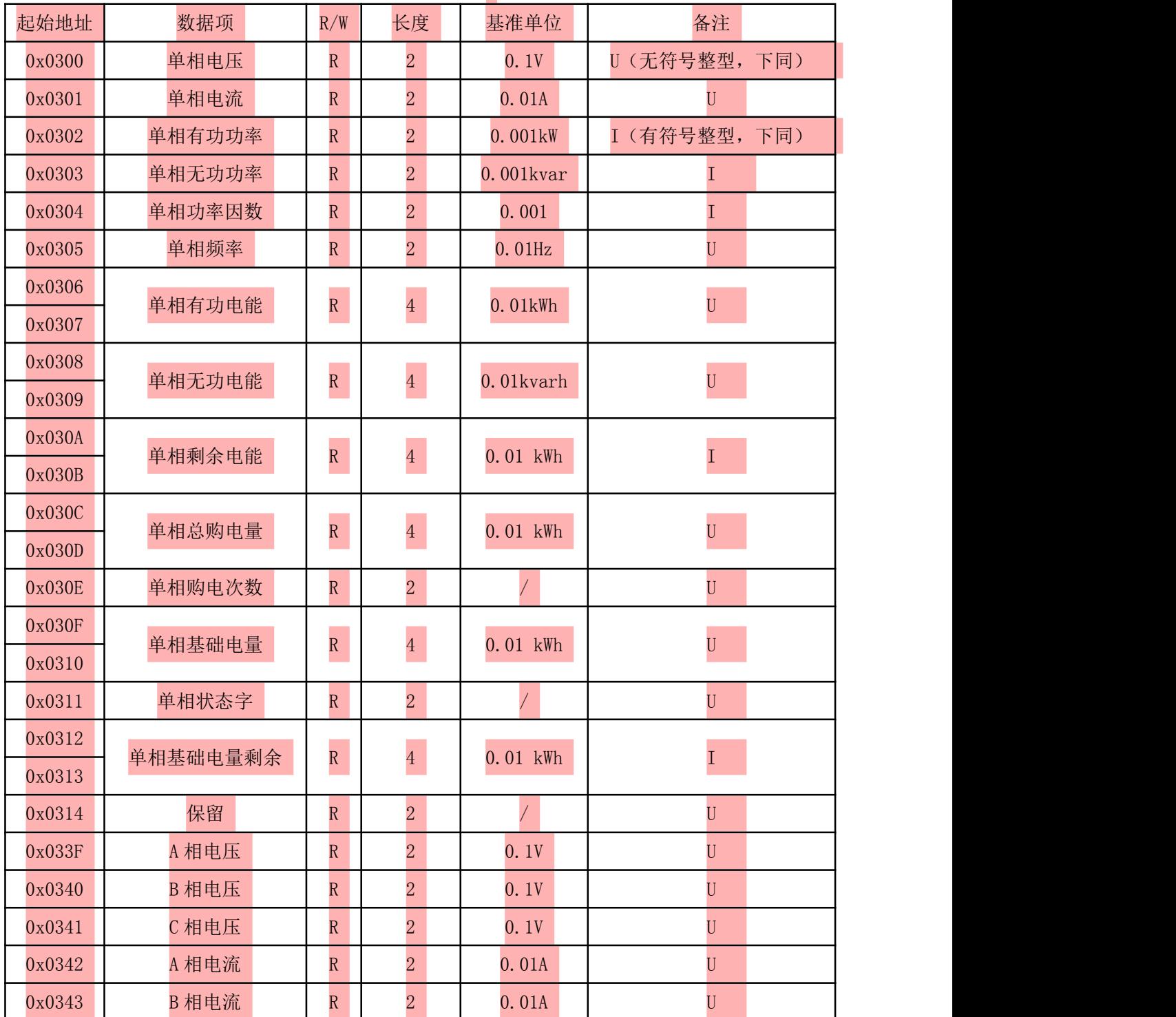

表 4 通讯地址表

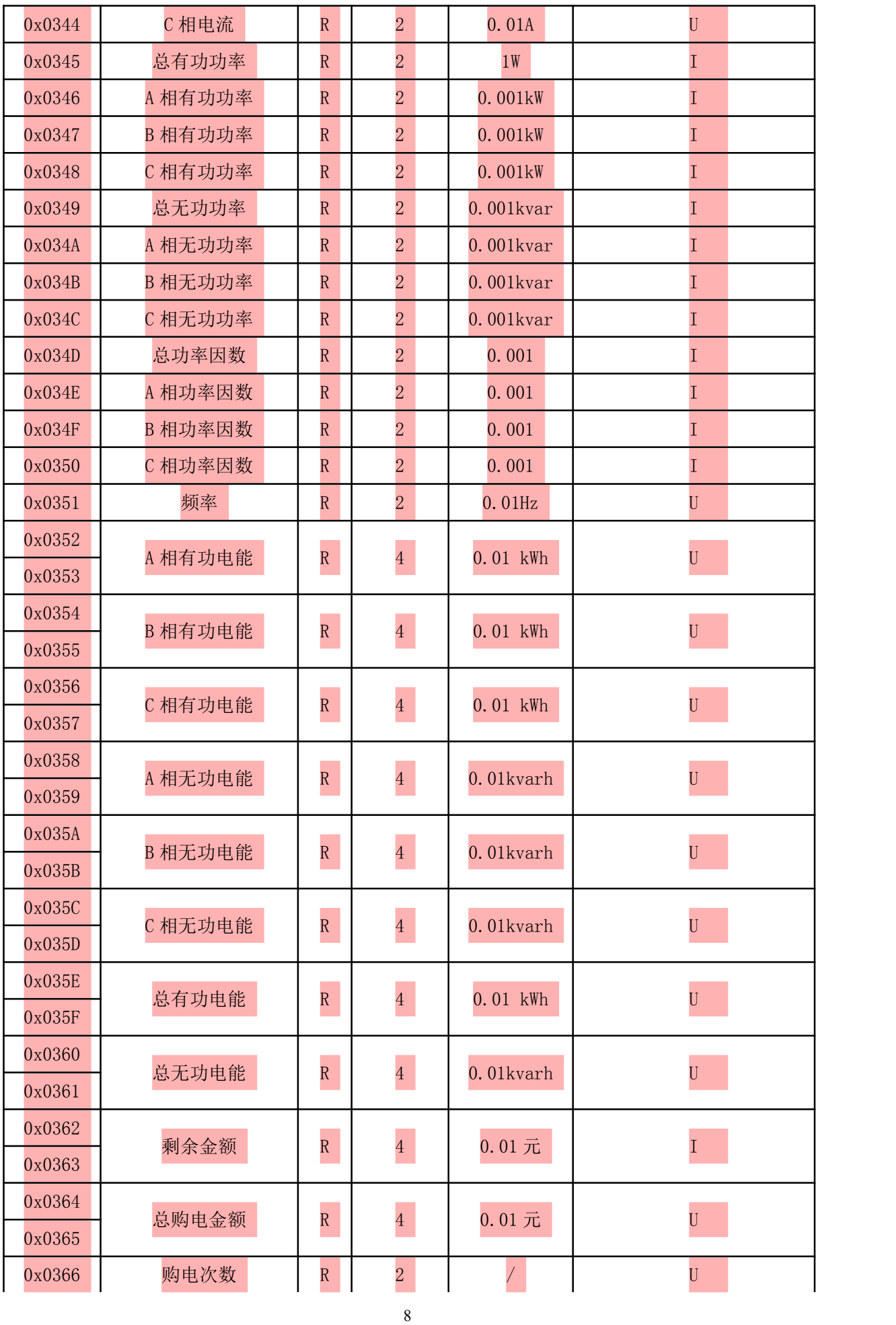

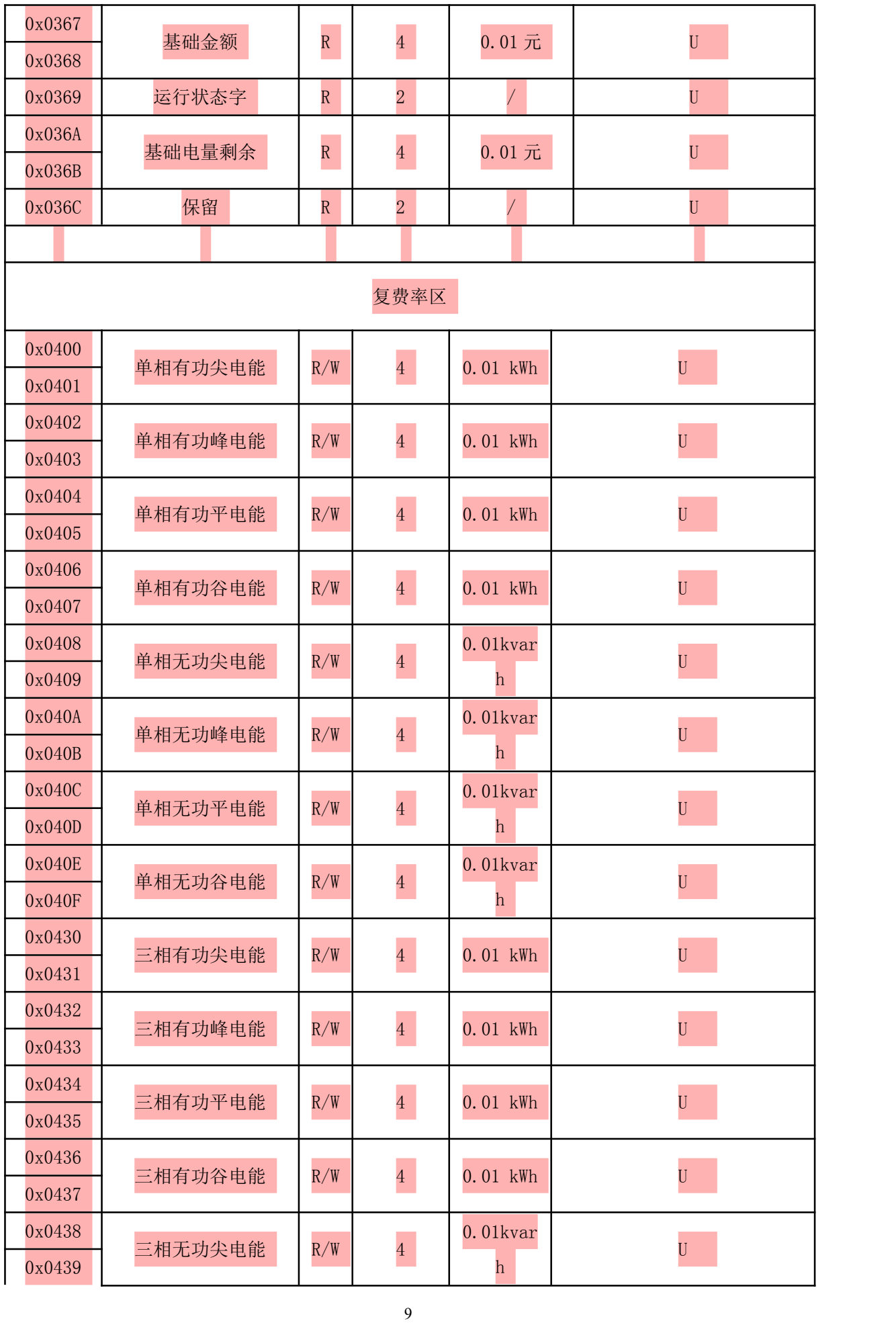

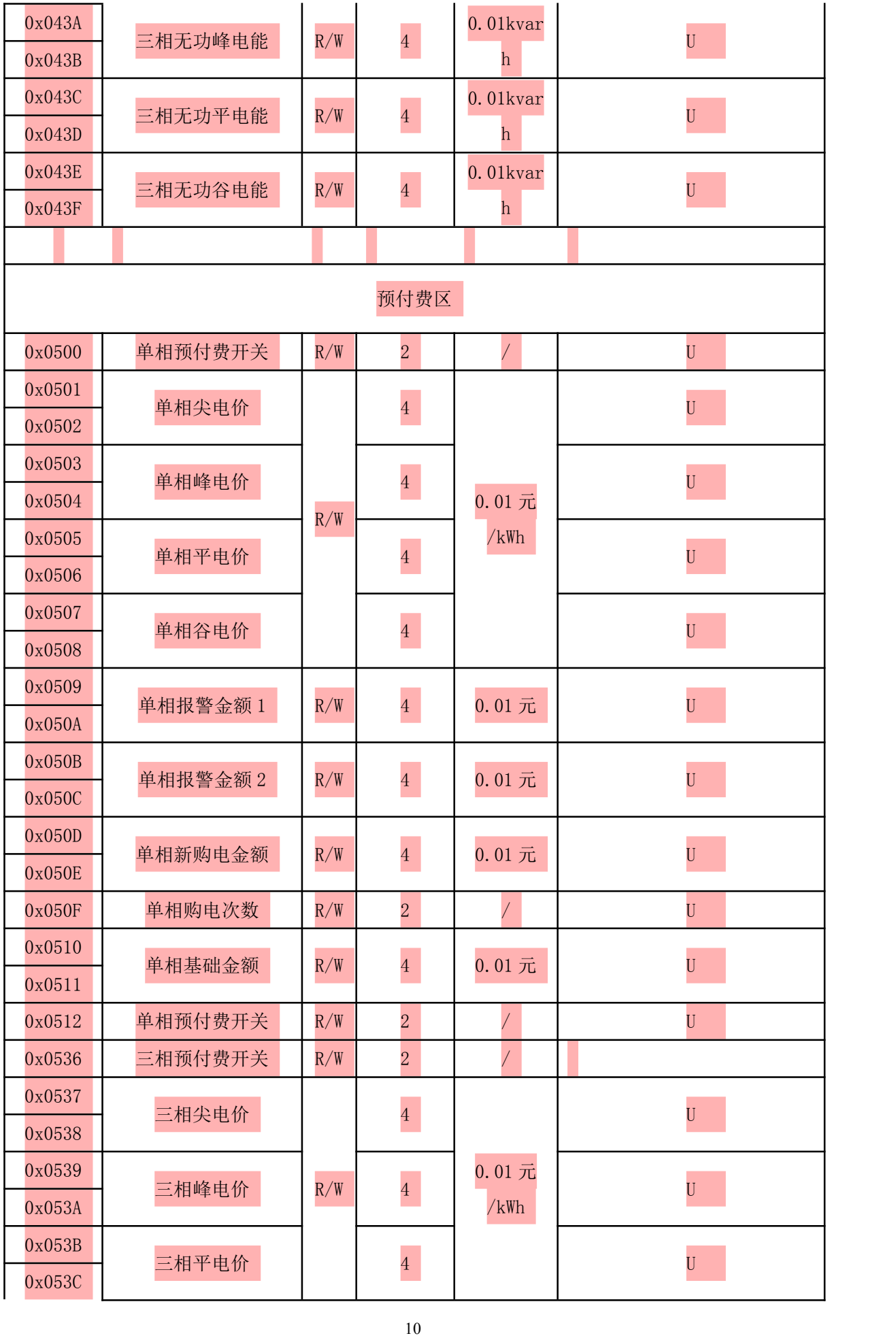

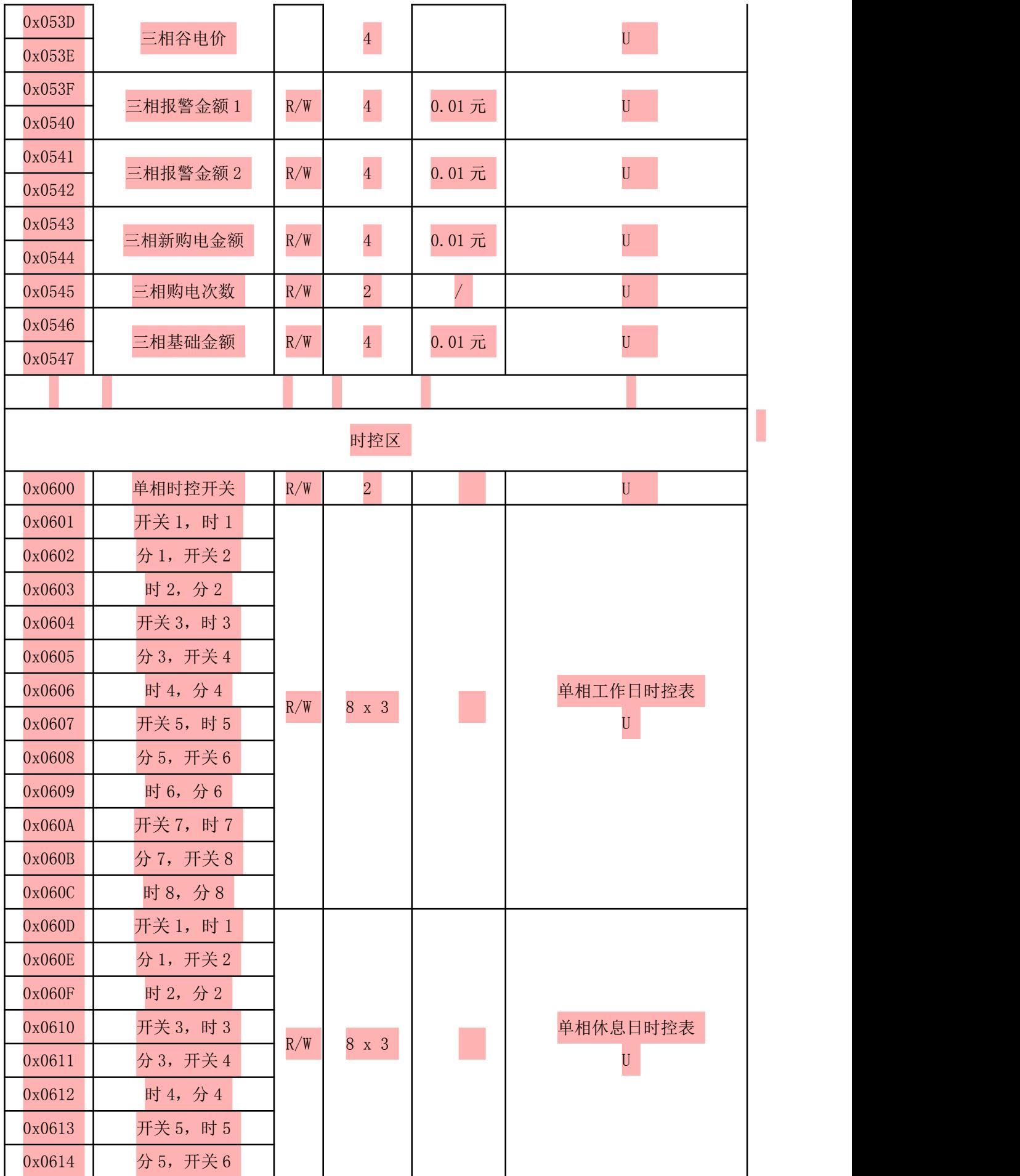

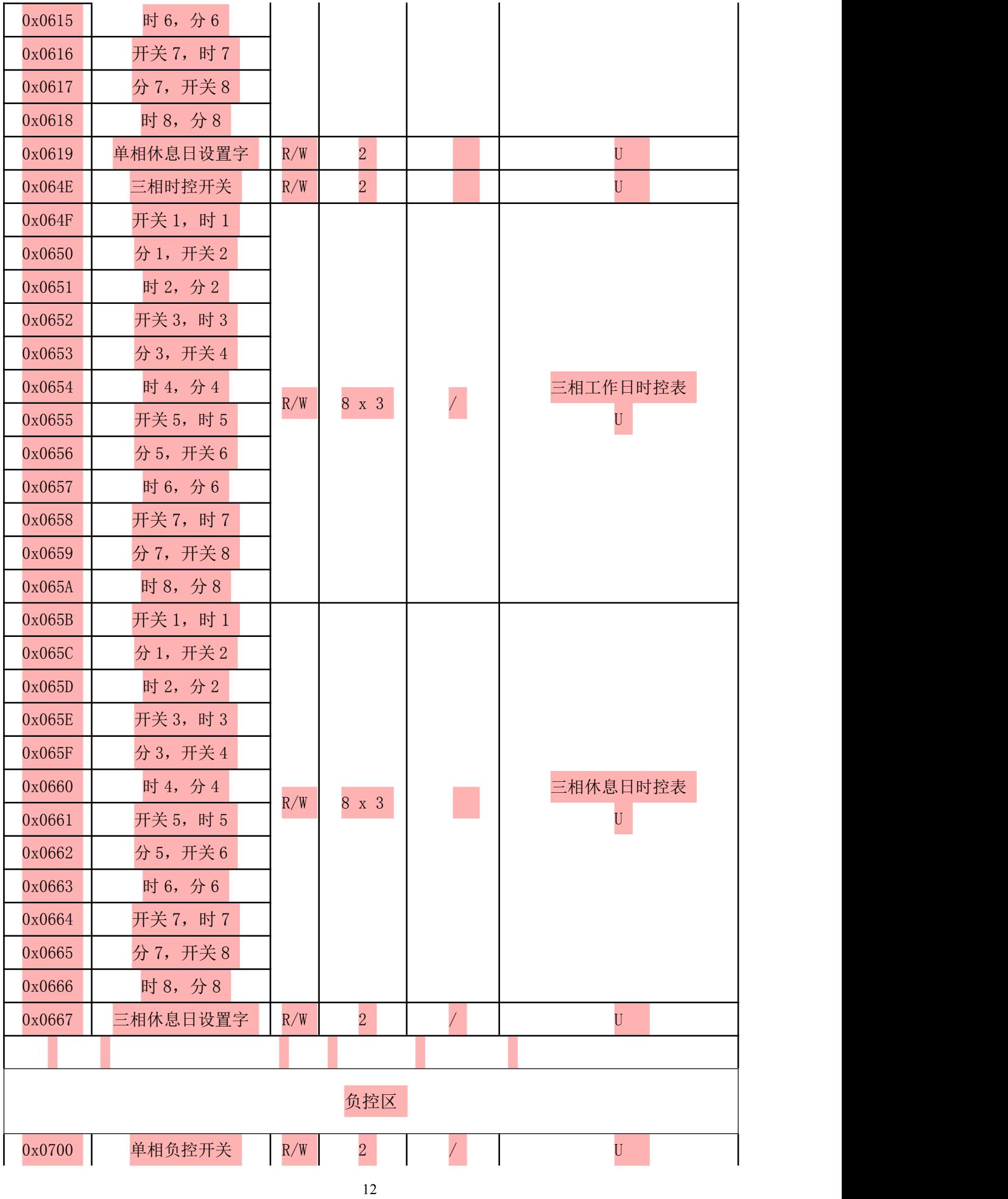

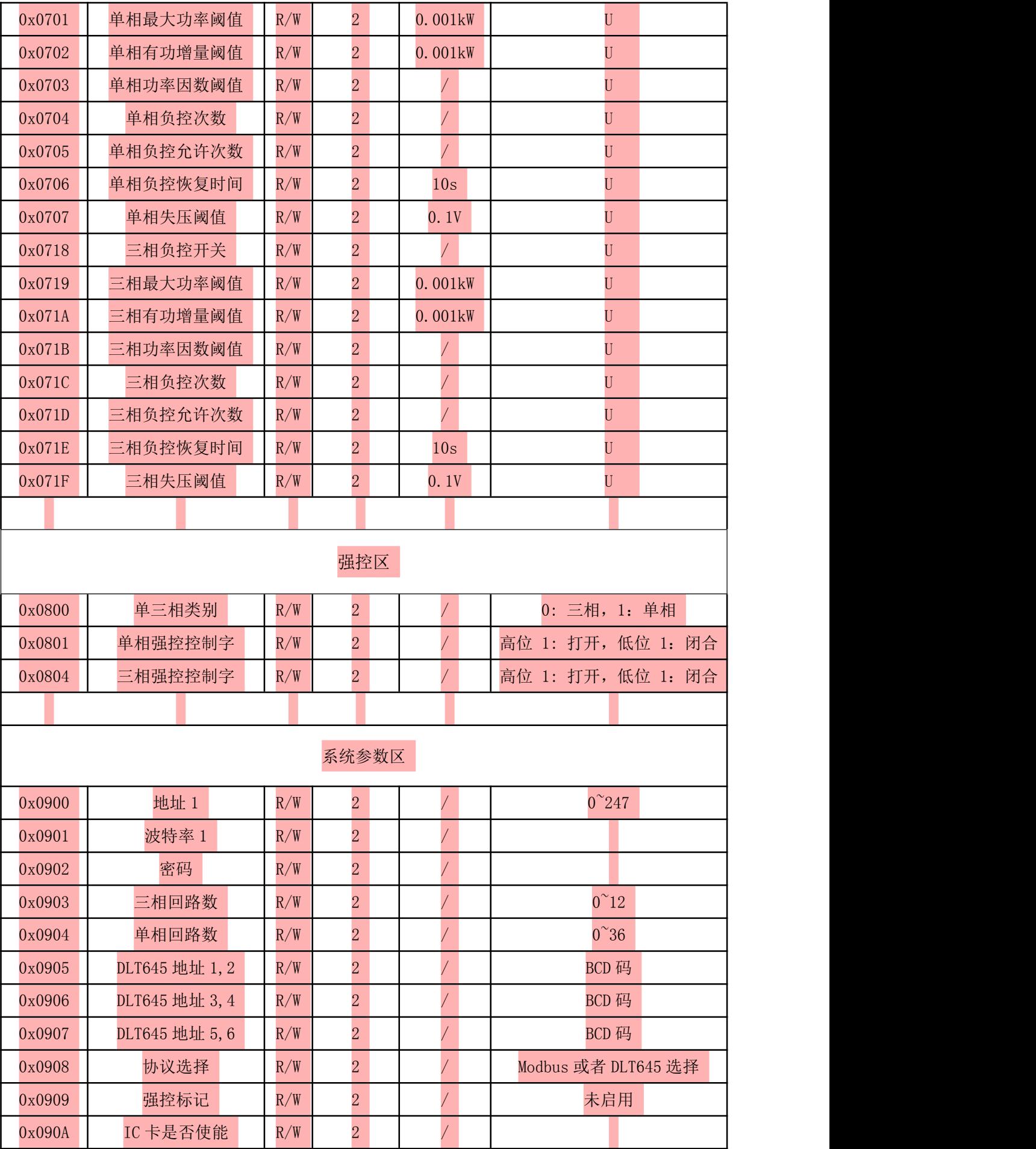

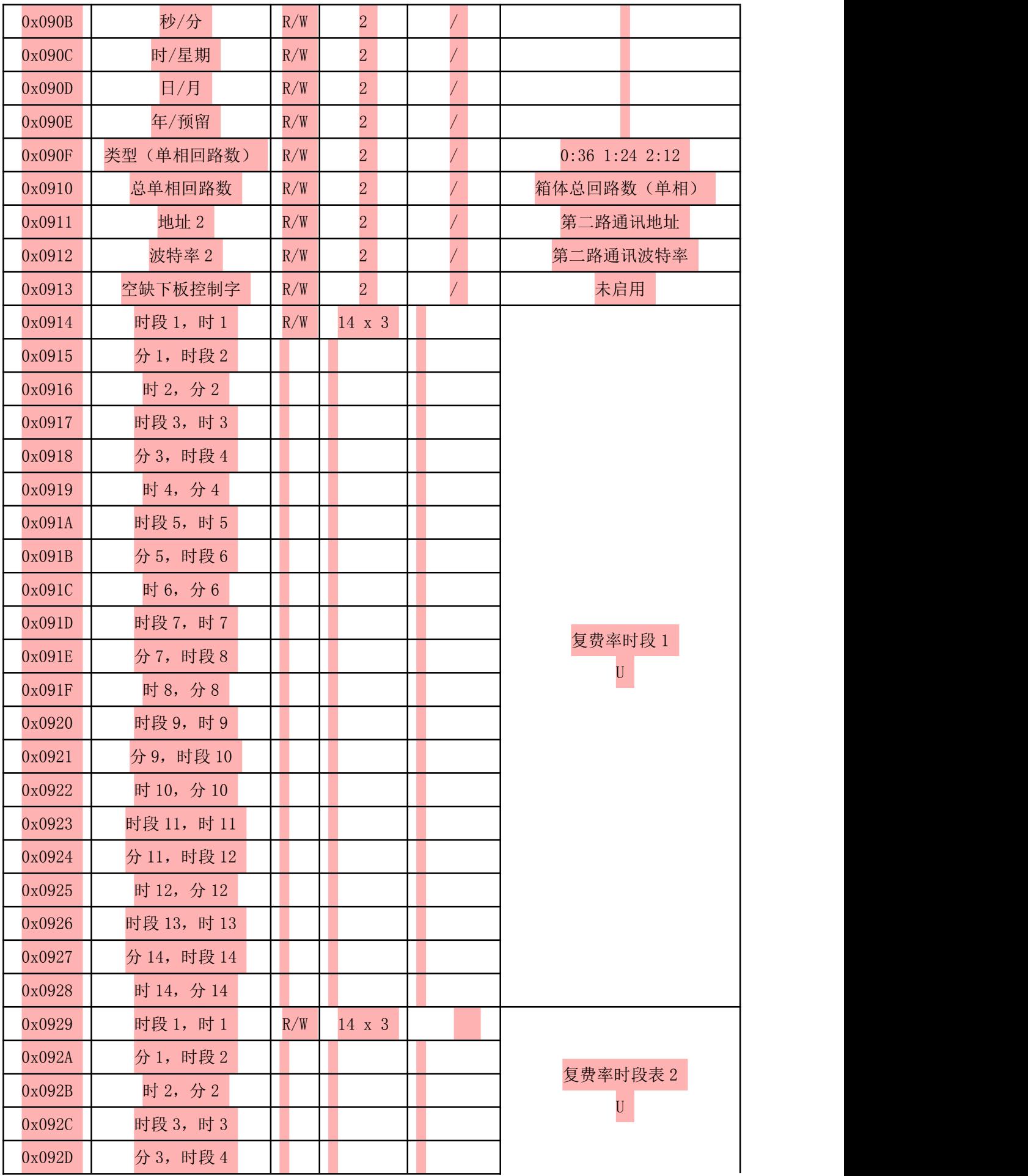

<span id="page-17-0"></span>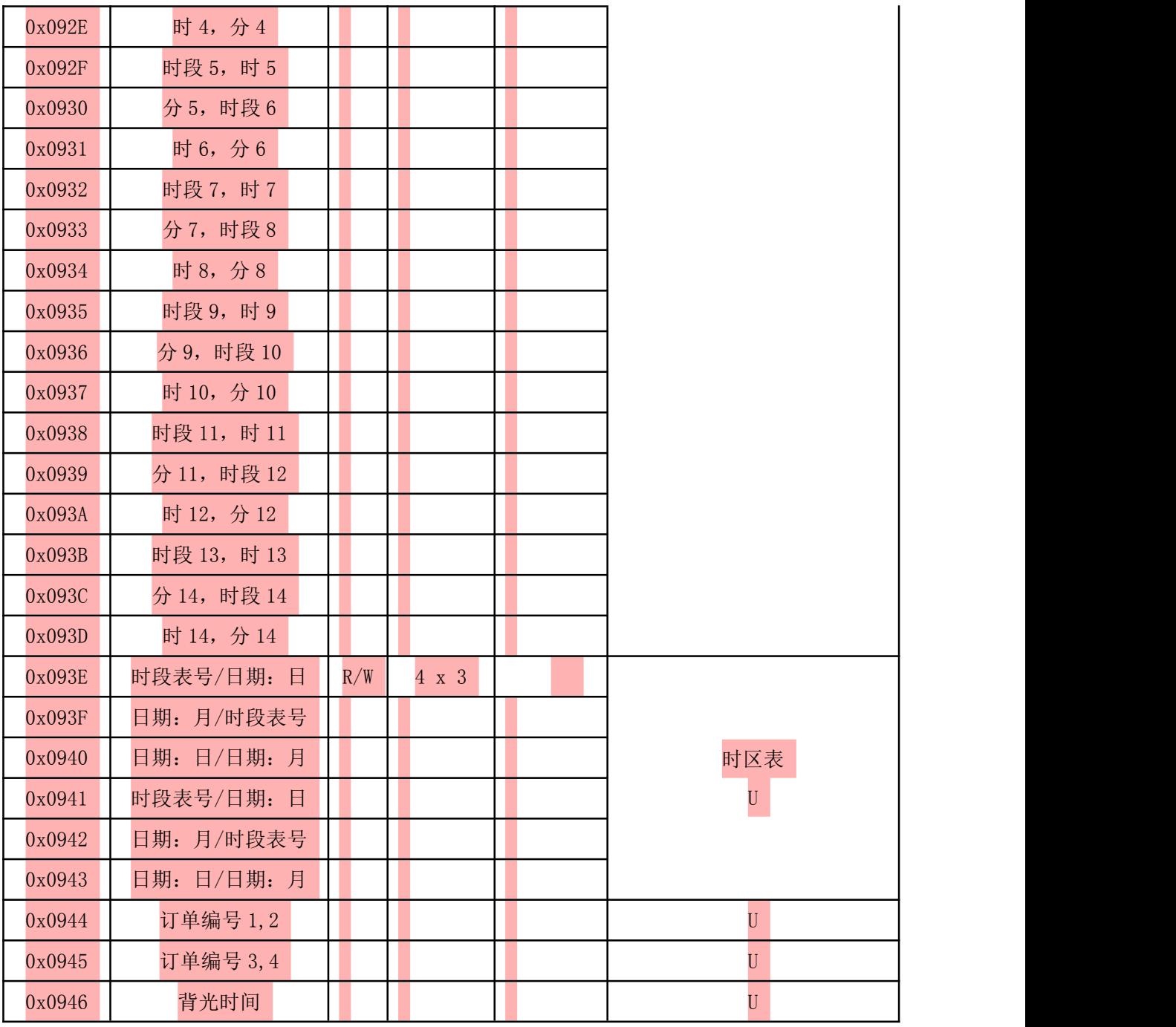

### 10 常见故障排查

无法通讯

检查通讯线连接是否可靠,485A,485B 是否对应连接;

进入菜单设置项观察地址与波特率选项是否设置正确;

用万用表测量 485A,485B 口的电压是否为 4V 左右,若改箱体已接入 485 总线,测量时需先将箱体的 485 线与总线脱离。

仪表测量电压电流不正常

检查接线是否正确,接头处是否压紧。

 功率测量不正常 检查进线 ABC 相序是否正确。

#### 有关控制类的命令下发由于篇幅原因不在说明书中详述,如有需要请联系我司客服。

总部:安科瑞电气股份有限公司 地址:上海市嘉定区育绿路 253 号 电话:(86)021-69158300 69158301 69158302 传真:(86)021-69158303 服务热线: 800-820-6632 网址:[www.acrel.cn](http://www.acrel.cn) 邮箱:ACREL001@vip.163.com 邮编:201801

生产基地:江苏安科瑞电器制造有限公司 地址:江阴市南闸街道东盟路 5 号 电话(传真):(86)0510-86179970 邮编:214405 邮箱:JY-ACREL001@vip.163.com